# Grafika in|ynierska - opis przedmiotu

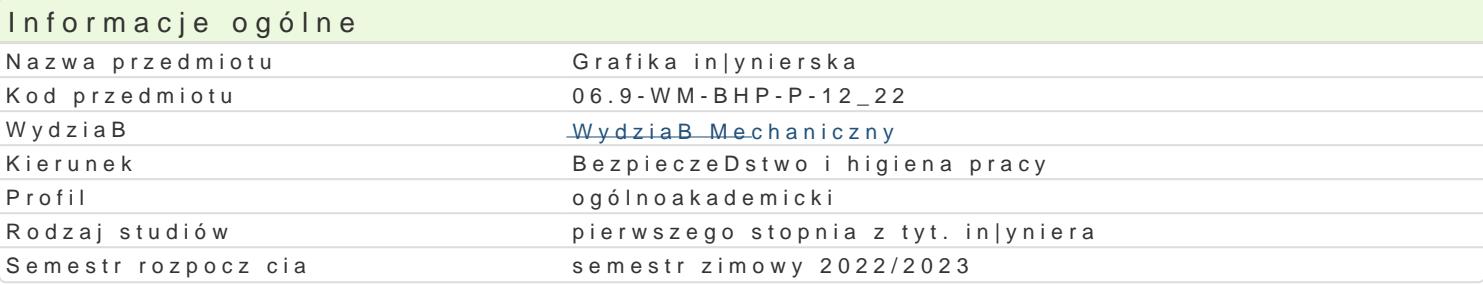

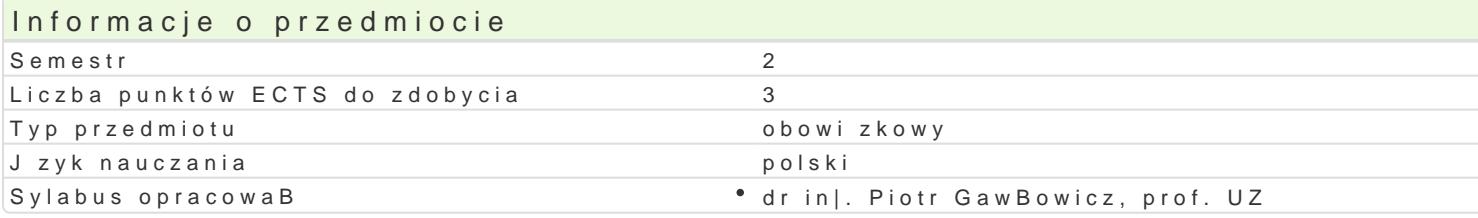

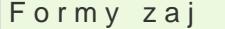

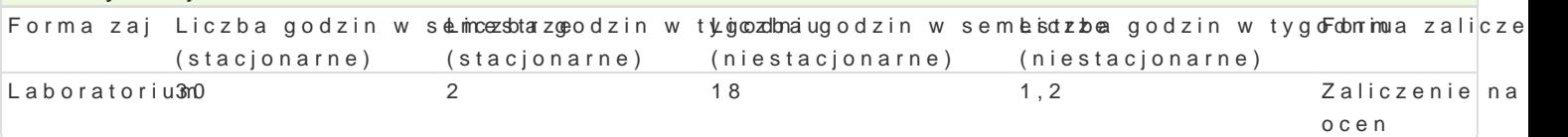

# Cel przedmiotu

Celem przedmiotu jest zapoznanie si z podstawami projektowania i nabycie praktycznej umiej tno[ci utworów in|ynierskich z zastosowaniem oprogramowania CAD.

#### Wymagania wst pne

Podstawy rysunku technicznego.

#### Zakres tematyczny

L1. Omówienie sylabusa, efektów ksztaBcenia oraz warunków zaliczenia. Szkolenie BHP. Omówienie

L2. Wprowadzenie do programu AutoCAD. Zrodowisko programu AutoCAD. Sposoby rysowania i ukBad

L3. Podstawowe parametry [rodowiska pracy z rysunkiem. Generowanie warstw i zarz dzanie warstwa

L4. Rysowanie podstawowych obiektów geometrycznych 2D (linia, Buk, okrg).

L5. Rysowanie podstawowych obiektów geometrycznych 2D (prostokt, elipsa, wielobok).

L6. Rysowanie precyzyjne.

L7. Opis rysunku. Wymiarowanie, style wymiarowania.

L8. Narzdzia modyfikacji obiektów w programie AutoCAD (przesuD, odsuD, fazuj, zaokrglij).

L9. Narzdzia modyfikacji obiektów w programie AutoCAD (rozcignij, kopiuj, lustro, szyk, utnij).

L10. Przekroje i kreskowanie.

L11. Definiowanie i wykorzystywanie bloków: edytor bloków, modyfikacja bloku, wstawianie bloków do

L12 - L14. Praktyczne przykBady pracy nad dokumentacj techniczn projektu.

L15. Zajcia zaliczeniowe - wykonanie pracy koDcowej.

#### Metody ksztaBcenia

wiczenia laboratoryjne: pokaz, praca przy komputerze.

Efekty uczenia si i metody weryfikacji osigania efektów uczenia si Opis efektu Symbole efektów Metody weryfikacji Forma zaj

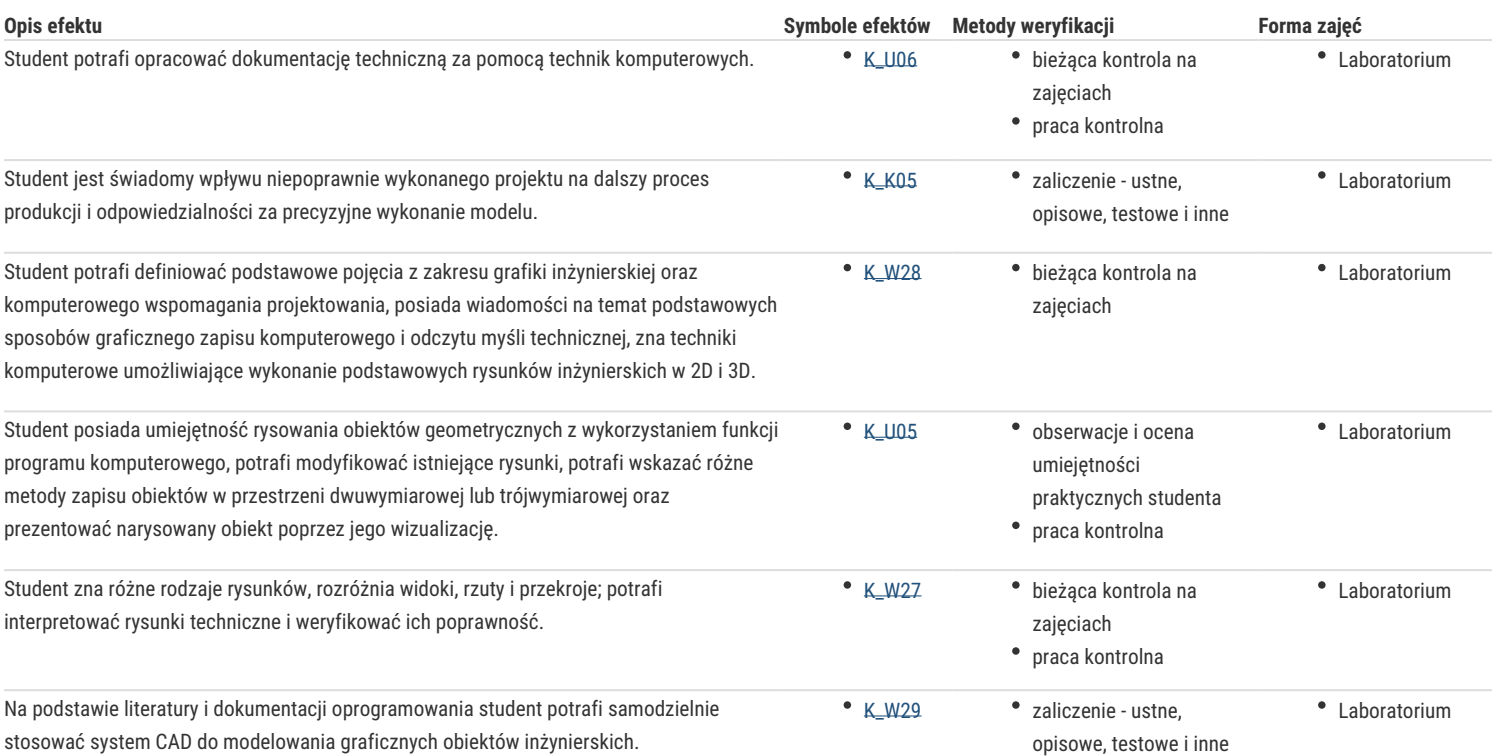

# Warunki zaliczenia

Ocena końcowa z laboratorium jest określana na podstawie pracy końcowej, realizacji poszczególnych ćwiczeń laboratoryjnych oraz aktywności studenta na zajęciach. Praca końcowa realizowana jest indywidualnie przez studenta podczas ostatnich zajęć, sprawdzających umiejętności wykonywania rysunków technicznych obiektów geometrycznych, stosowania zasad grafiki inżynierskiej i wykorzystania funkcji oprogramowania CAD.

#### Literatura podstawowa

- 1. Gąsiorek E., Podstawy projektowania inżynierskiego, Wyd. Uniwersytetu Ekonomicznego, Wrocław, 2011.
- 2. Gendarz P., Salamon S., Chwastyk P., Projektowanie inżynierskie i grafika inżynierska, PWE, Warszawa, 2014.
- 3. Pikoń A., AutoCAD 2021PL: pierwsze kroki, Helion, Gliwice, 2020.
- 4. Skorek G., Grafika inżynierska: komputerowy zapis konstrukcji na przykładzie AutoCad-a, Akademia Morska w Gdyni, Gdynia, 2012.
- 5. Sydor M., Wprowadzenie do CAD: podstawy komputerowo wspomaganego projektowania, PWN, Warszawa, 2009.

# Literatura uzupełniająca

- 1. Mazur J., Kosiński K., Polakowski K,, Grafika Inżynierska z wykorzystaniem metod CAD*,* Oficyna Wydawnicza Politechniki Warszawskiej, Warszawa, 2006.
- 2. Suseł M., Makowski K., Grafika inżynierska z zastosowaniem programu AutoCAD, Oficyna Wydawnicza Politechniki Wrocławskiej, Wrocław 2005.
- 3. Witryna internetowa: www.autodesk.com

# Uwagi

Zmodyfikowane przez dr inż. Piotr Gawłowicz, prof. UZ (ostatnia modyfikacja: 11-04-2022 11:08)

Wygenerowano automatycznie z systemu SylabUZ